## SAP ABAP table JBIBP\_EI\_EMPL\_DATA {External FS-BP Interface: Employment Data}

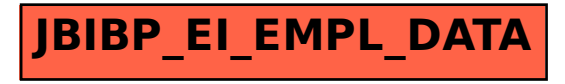